# Phenotypic factor analysis: Small practical

# Big 5 dimensions N & E in males and females

Script: fa2efa

- Efa using R (factanal)

# read the data datf=read.table('rdataf') # read the female data datm=read.table('rdatam') # read the male data datb5=rbind(datf,datm) # into 1 data matrix datb5[,1]=datb5[,1]-1 # recode sex from  $1$ ->0(m) and  $2$ ->1(f) # assign variable names colnames(datb5)=c('sex', 'n1', 'n2', 'n3', 'n4', 'n5', 'n6', 'e1', 'e2', 'e3', 'e4', 'e5', 'e6', 'o1', 'o2', 'o3', 'o4', 'o5', 'o6', 'a1', 'a2', 'a3', 'a4', 'a5', 'a6', 'c1', 'c2', 'c3', 'c4', 'c5', 'c6') **Mean = b0 + b1\*sex Sex=0 -> mean=b0 Sex=1 -> mean=b0+b1 So b1=sex difference**

# select the variables of interest isel= $c(1:13)$  # selection of variables sex, n1-n6, e1-e6 datb2=datb5[,isel] sex=datb5[,1] # sex in a separate vector for convenience table(sex)

sex

0 1

139 361

```
Ss0=cov(datb2[sex==0,2:13]) # calculate the covariance matrix in males
Ss1=cov(datb2[sex==1,2:13]) # calculate the covariance matrix in females
Ms0=apply(datb2[sex==0,2:13],2, mean) # males means
Ms1=apply(datb2[sex==1,2:13],2, mean) # females means
```
#### #

```
mi=min(Ms0,Ms1)
ma=max(Ms0,Ms1)
plot(1:12,Ms0,type='b',col=1,lwd=3,ylim=c(mi,ma))
lines(1:12,Ms1,type='b',col=2,lwd=3,ylim=c(mi,ma))
```
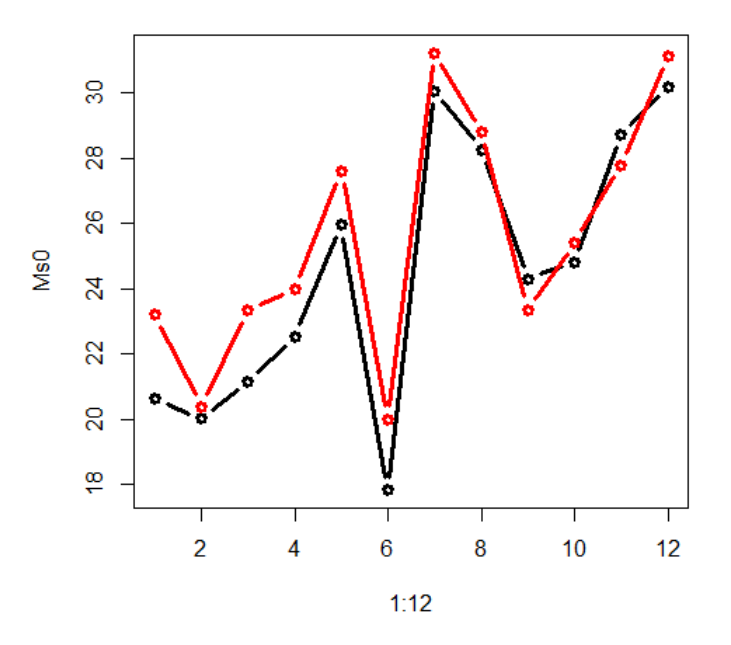

```
alpha=.05/12; Stest=matrix(0,1,12)
for (j in 2:13) {
tmp=Im(dataD[, (j)]<sup>o</sup>(sex))pval=summary(tmp)$coefficients[2,4] 
Stest[1,j-1] = (pval < alpha)colnames(Stest)=colnames(datb2)[2:13]
print(Stest)
```
## **n1 n2 n3 n4 n5 n6 e1 e2 e3 e4 e5 e6 1 0 1 1 1 1 1 0 0 0 0 0**

#### **SCREEPLOT**

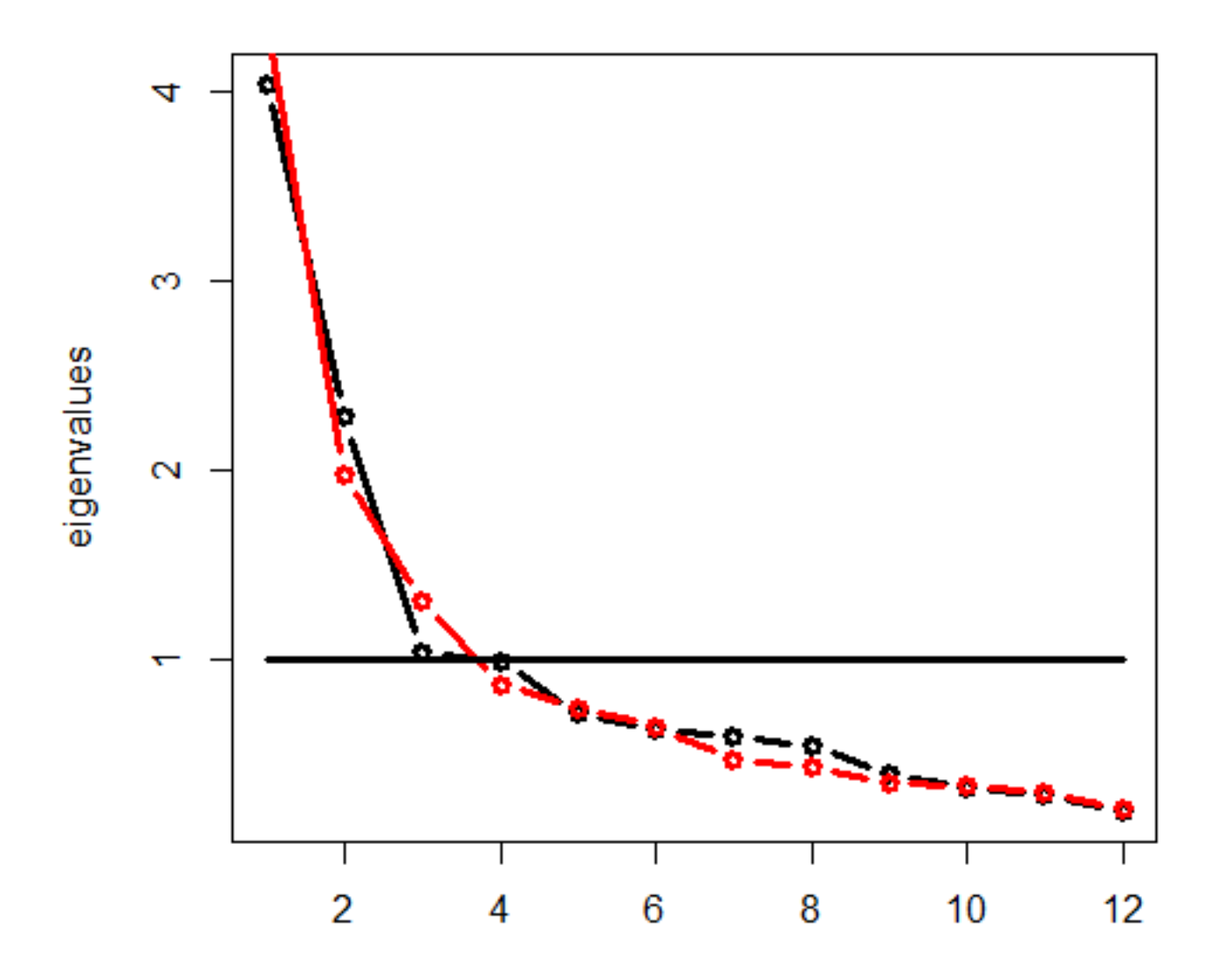

factor#1 loadings

factor#2 loadings

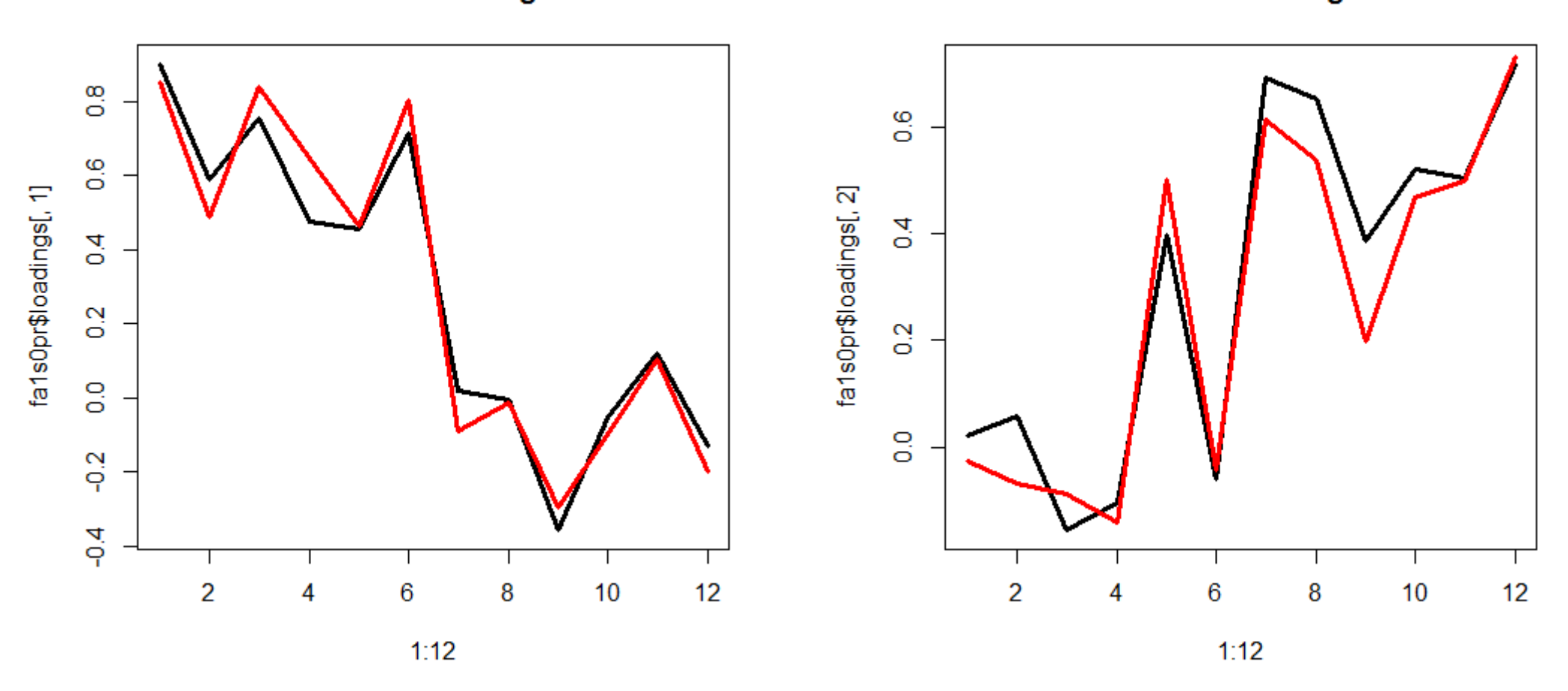

**Uniquenesses:**

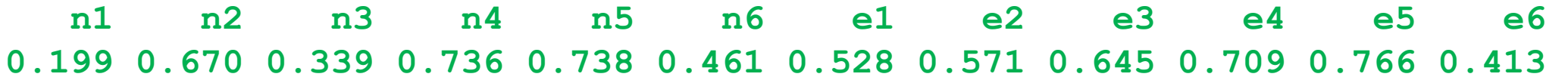

**Loadings:**

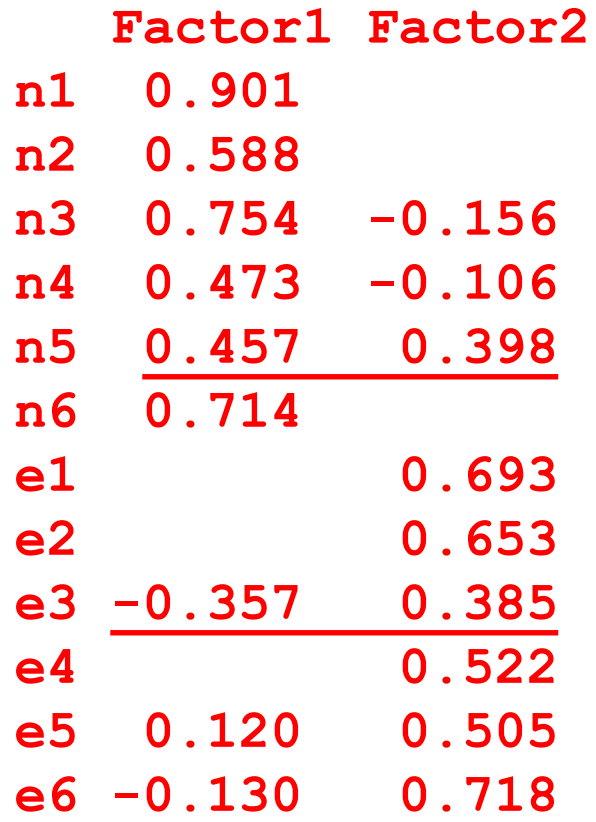

 $\Sigma_{\mathbf{y}} = \Lambda \Psi \Lambda^{\mathsf{t}} + \Theta$ 

**Factor Correlations: Factor1 Factor2 Factor1 1.000 0.288 Factor2 0.288 1.000**

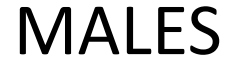

### Uniquenesses:  $n1$ 0.199

Loadings: Factor1 Factor2  $n1 \t0.901 \t\sim0$ 

$$
\lambda_1^2 \sigma_{\eta}^2 + \sigma_{\epsilon}^2 = 1
$$
  
.901<sup>2</sup> \* 1 + .199  $\approx$  1

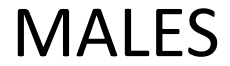

**Uniquenesses:**

**n1 n2 n3 n4 n5 n6 e1 e2 e3 e4 e5 e6 0.259 0.735 0.237 0.496 0.705 0.330 0.574 0.707 0.831 0.738 0.780 0.321**

**Loadings:**

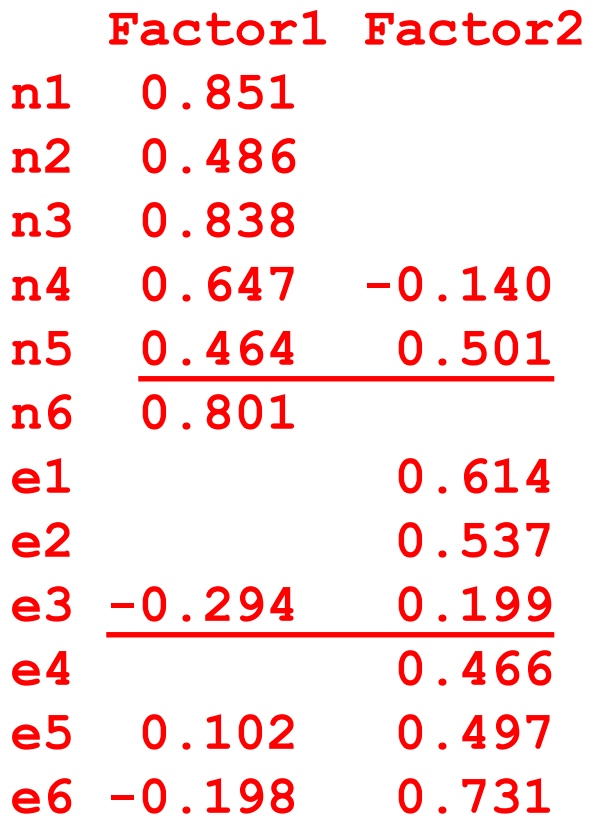

 $\Sigma_{\mathbf{v}} = \mathbf{\Lambda} \mathbf{\Psi} \mathbf{\Lambda}^{\mathsf{t}} + \mathbf{\Theta}$ 

 $\lambda_1^2 \sigma_{\eta}^2 + \sigma_{\epsilon}^2 = 1$ 

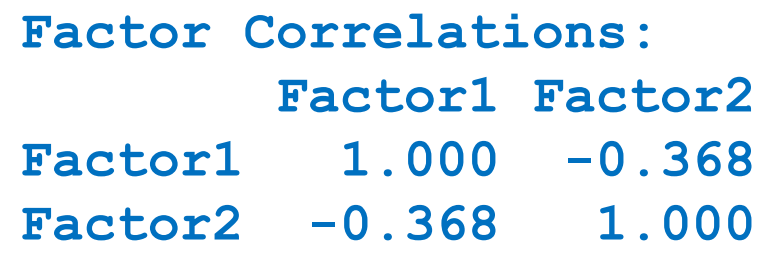

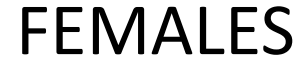

```
Ly=mxMatrix(type='Full',nrow=ny,ncol=ne,free=
     matrix(c(
     T,F,
     T,F,
     T,F,
     T,F,
     T,F, # T,T
     T,F,
     F,T,
     F,T,
     T,T, # F,T
    F,T,
    F,T,
     F,T),ny,ne,byrow=T),
    value=c(4,4,4,4,4,4,0,0,0,0,0,0,
             0,0,0,0,0,0,4,4,4,4,4,4),name='Ly') # 
read colunm-wise
labels=matrix(c(
    'f11','f12',
    'f21','f22',
    'f31','f32',
    'f41','f42',
    'f51','f52',
    'f61','f62',
    'f71','f72',
    'f81','f82',
    'f91','f92',
    'f101','f102',
    'f111','f112',
    'f121','f122'),ny,ne,byrow=T)
```
## Define factor loading matrix  $\Lambda$

$$
\Sigma_{\mathsf{y}} = \Lambda \Psi \Lambda^{\mathsf{t}} + \Theta
$$

Te=mxMatrix(type='Diag',nrow=ny,ncol=ny,free=TRUE,value=10,name='Te')

## Define covariance matrix of residuals  $\Theta$

$$
\Sigma_{\mathsf{y}} = \Lambda \Psi \Lambda^{\mathsf{t}} + \Theta
$$

## latent correlation matrix Ps0=mxMatrix(type='Symm',nrow=ne,ncol=ne, free=c(FALSE,TRUE,FALSE), labels=c('v1\_0','r12\_0', 'v2\_0'),values=c(1,-.1,1),name='Ps0') Ps1=mxMatrix(type='Symm',nrow=ne,ncol=ne, free=c(FALSE,TRUE,FALSE), labels=c('v\_1','r12\_1', 'v2\_1'),values=c(0,0,0),name='Ps1')

# Define covariance matrix of factors  $\Psi$

 $\Psi = \Psi 0 + \sec^* \Psi 1$   $\Sigma_{\mathsf{y}} = \Lambda \Psi \Lambda^{\mathsf{t}} + \Theta$ 

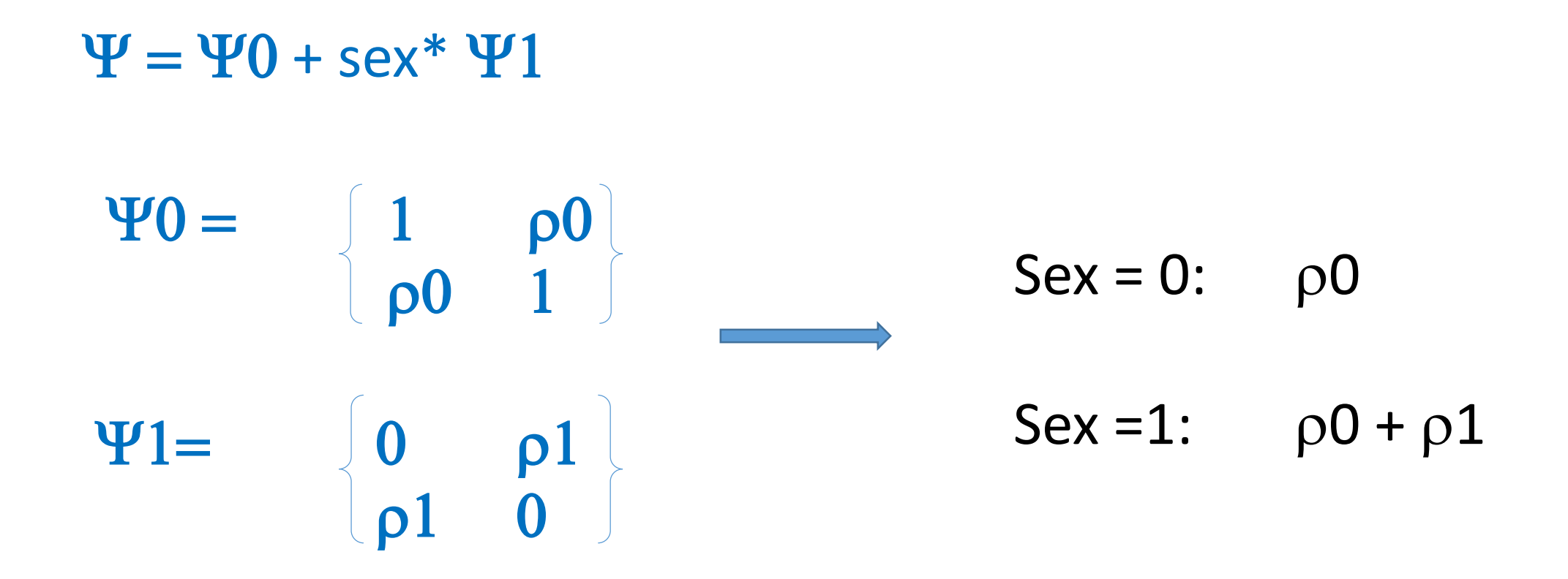

Allows us to test whether the latent correlation is equal in males and females

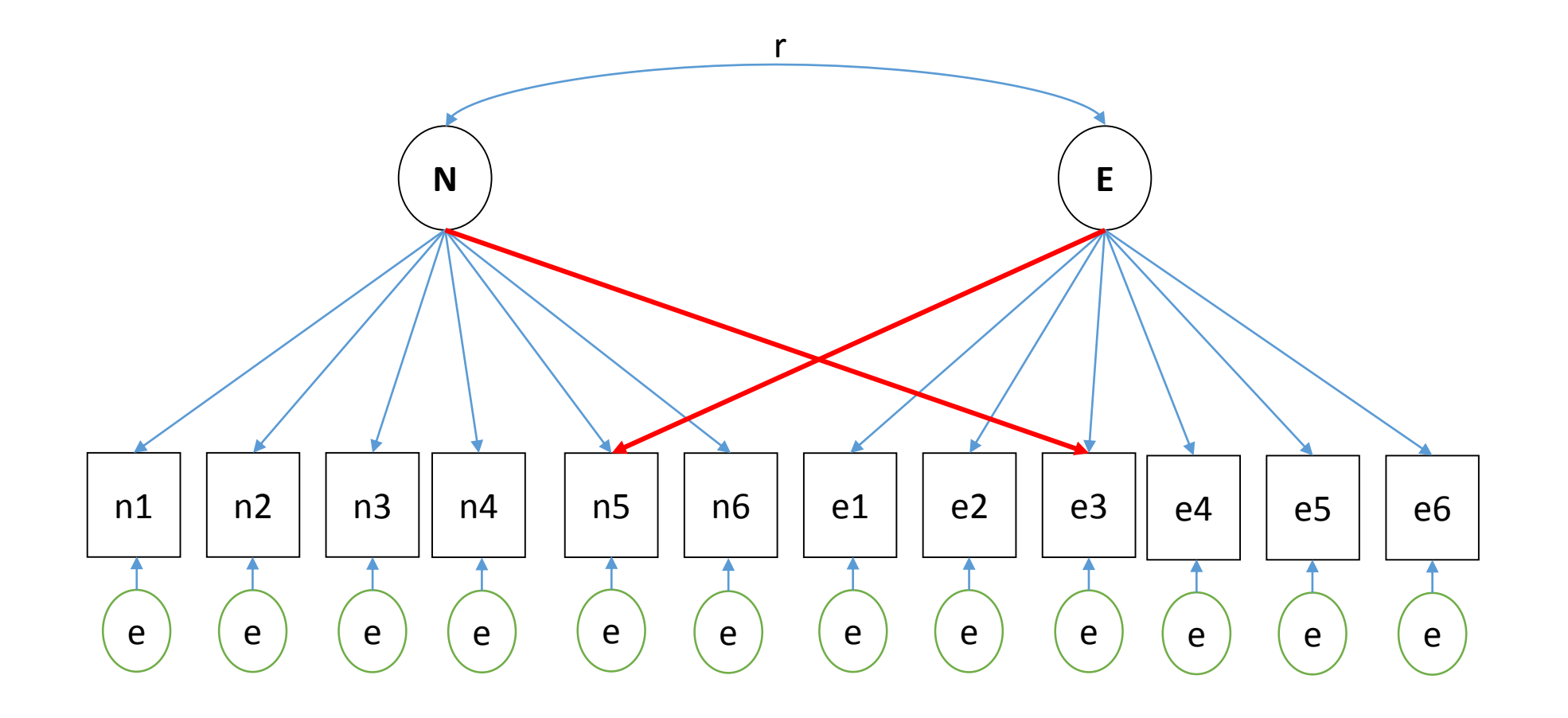

Test whether the cross loadings are unequal zero Using a likelihood ratio test

Test whether the correlations are equal Using a likelihood ratio test

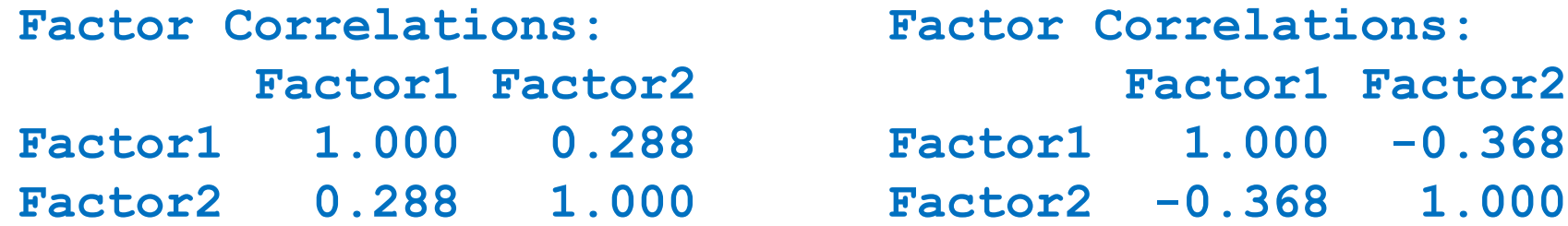

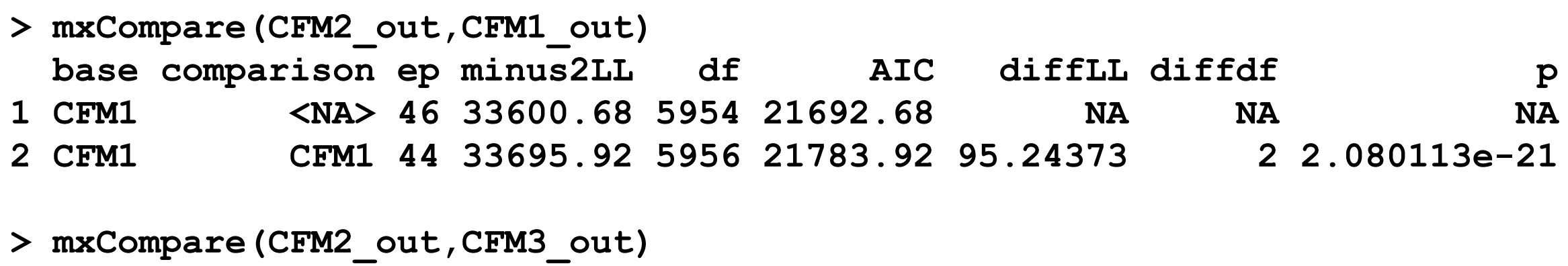

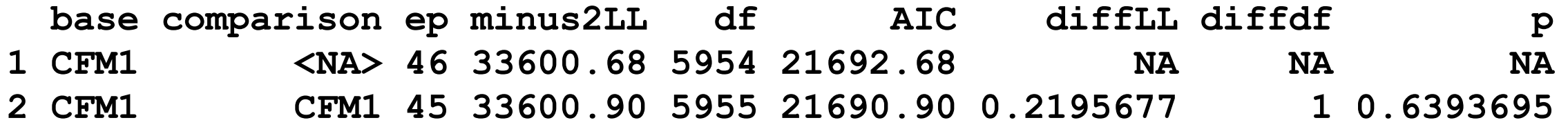

Factor loadings are significant (alpha=0.01) Sex difference in latent correlation is not significant (alpha=0.01)